# **MISP CLI** Automate all the things

CIRCL / Team MISP Project

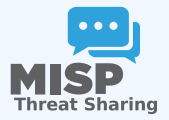

MISP Project

- The MISP API is great for remotely executing administrative tasks
- But sometimes we want to simplify the process / avoid  $\mathbb{R}^n$ having to deal with authentication
- MISP also has an extensive CLI sub-system for this reason
- Automating recurring tasks
- Recovery from loss of access  $\mathcal{L}_{\mathcal{A}}$
- **Updates / initialisation**
- Background worker management  $\mathcal{L}_{\mathcal{A}}$

### **CLI DOCUMENTATION**

### Interity https://path.to.your.misp/events/automation

#### Administering the background workers via the API.

You can start/stop and view the bacground workers via the API. Add worker: http://localhost:5001/servers/startWorker/Fqueue name1 Stop worker: http://localhost:5001/servers/stopWorker/[worker\_pid] Get worker info: http://localhost:5001/servers/getWorkers

#### **Administering MISP via the CLI**

Certain administrative tasks are exposed to the API, these help with maintaining and configuring MISP in an automated way / via external tools.: Get Setting: MISP/app/Console/cake Admin getSetting [setting] Set Setting: MISP/app/Console/cake Admin set Setting [setting] [value] Get Authkey: MISP/app/Console/cake Admin getAuthkey [email] Set Baseurl: MIS App/Console/cake Baseurl [baseurl] Change Password: MISP/app/Console/cake Password [email] [new\_password] [--override\_password\_change] Clear Bruteforce Entries: MISP/app/Console/cake Admin clearBruteforce [user\_email] Run Database Update: MISP/app/Console/cake Admin updateDatabase Update All JSON Structures: MISP/app/Console/cake Admin updateJSON Update Galaxy Definitions; MISP/app/Console/cake Admin updateGalaxies Update Taxonomy Definitions: MISP/app/Console/cake Admin updateTaxonomies Update Object Templates: MISP/app/Console/cake Admin updateObjectTemplates Update Warninglists: MISP/app/Console/cake Admin updateWarningLists

## /var/www/MISP/app/Console/cake [Shell] [Command] [parameters]

■ Example:

- ▶ /var/www/MISP/app/Console/cake Password "andras.iklody@gmail.com" "Nutella"
- $\blacktriangleright$  Change password to "Nutella" for my user
- Some shells are single use and don't need a command parameter
- Also used by the background processing
- Automation is meant to be used via cron jobs
- $\blacksquare$  Edit crontab of www-data user
- crontab -u www-data -e
- $\blacksquare$  0 3,9,15,21 \* \* \* /var/www/MISP/app/Console/cake Server pull 1 30 full
- Pull server ID #30 as user #1 every 6 hours
- @hourly /var/www/MISP/app/Console/cake Server cacheFeed 1 csv full
- Cache all csv feeds as user #1 every hour